**Google Cloud** 

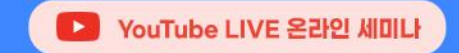

## #GoogleCloud #API #REST #개발 #업무자동화 LHOISCHE API API 호출하여 GCP 사용하기

5월26일 (목) 오후 2시-3시 D YouTube Live 생방송

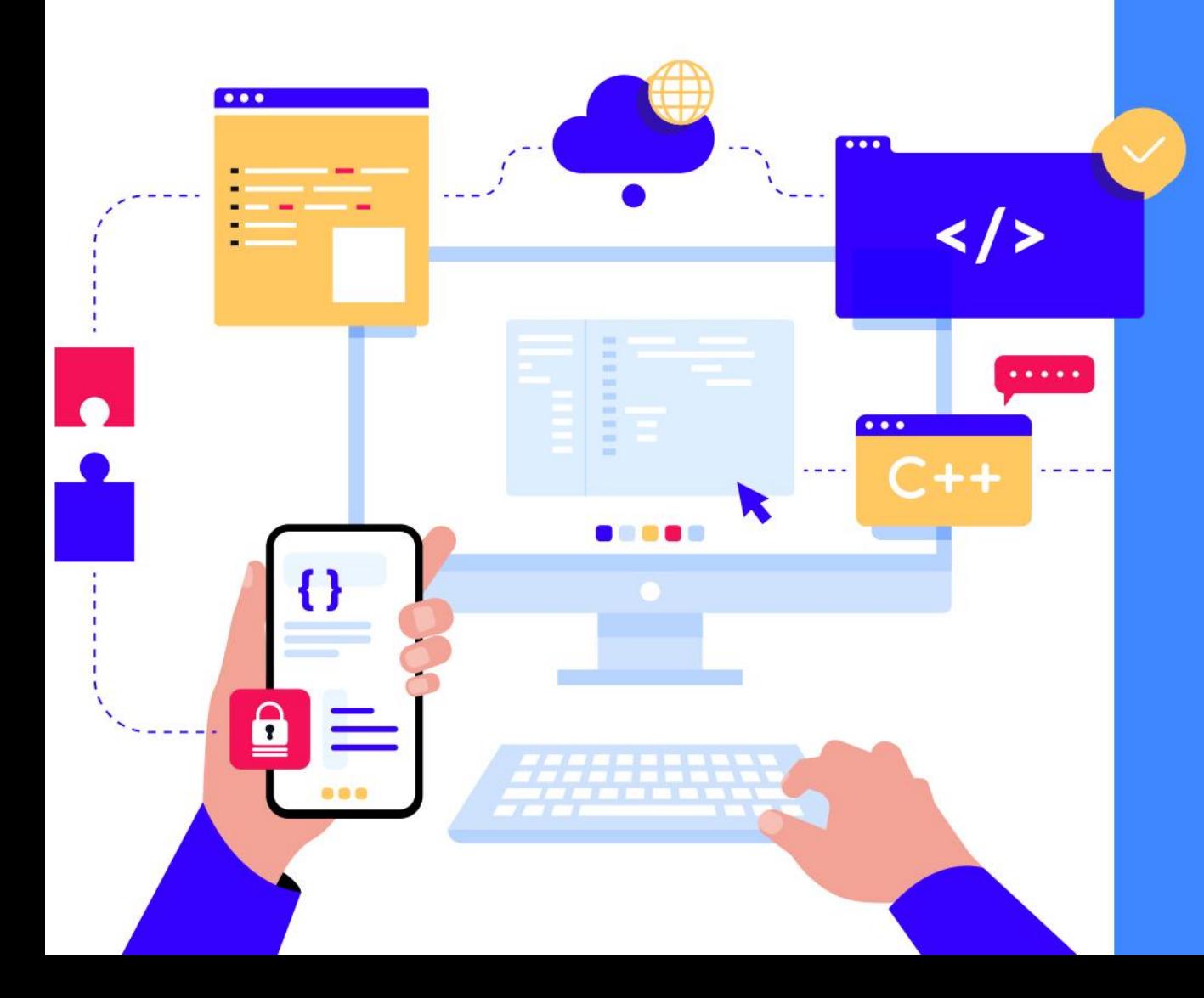

# 베스핀글로벌 소개

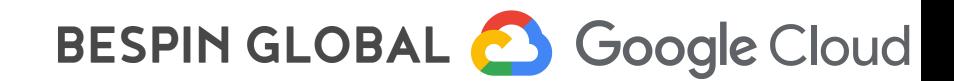

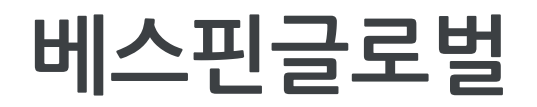

### **Google Cloud Managed Service Provider Partner**

전세계28개\* MSP파트너중APAC에MSP파트너사이고Infrastructure-Training및 Service, Migration 부분의 Specialization Partner입니다.

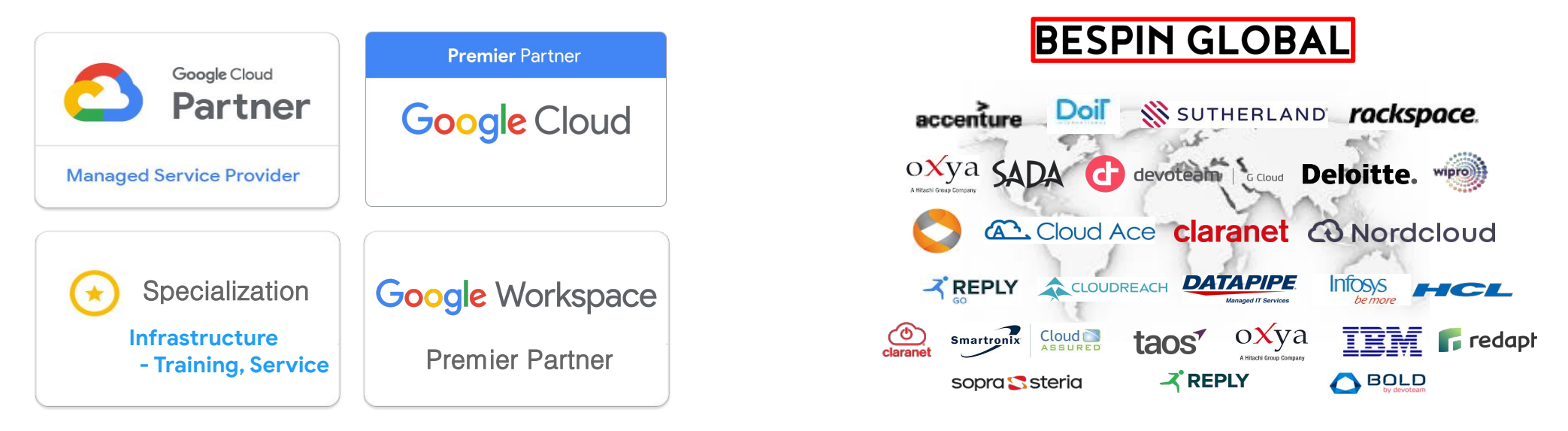

Bespin Global holds GCP / Google Workspace resale rights for Regional Expansion (APAC, JAPAN, EMEA, NA)

\*'21년6월기준

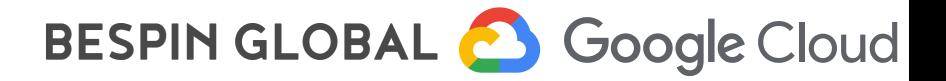

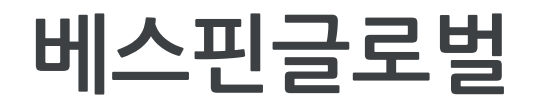

## Google Cloud 2018년, 2019년 2년 연속 Google Cloud Partner Award 수상

- 2018년 아시아 태평양지역 BreakThrough Partner of the Year '혁신적인 파트너상'
- **-** 2019년일본및아시아태평양지역 ResellerPartneroftheYear'리셀러파트너상'

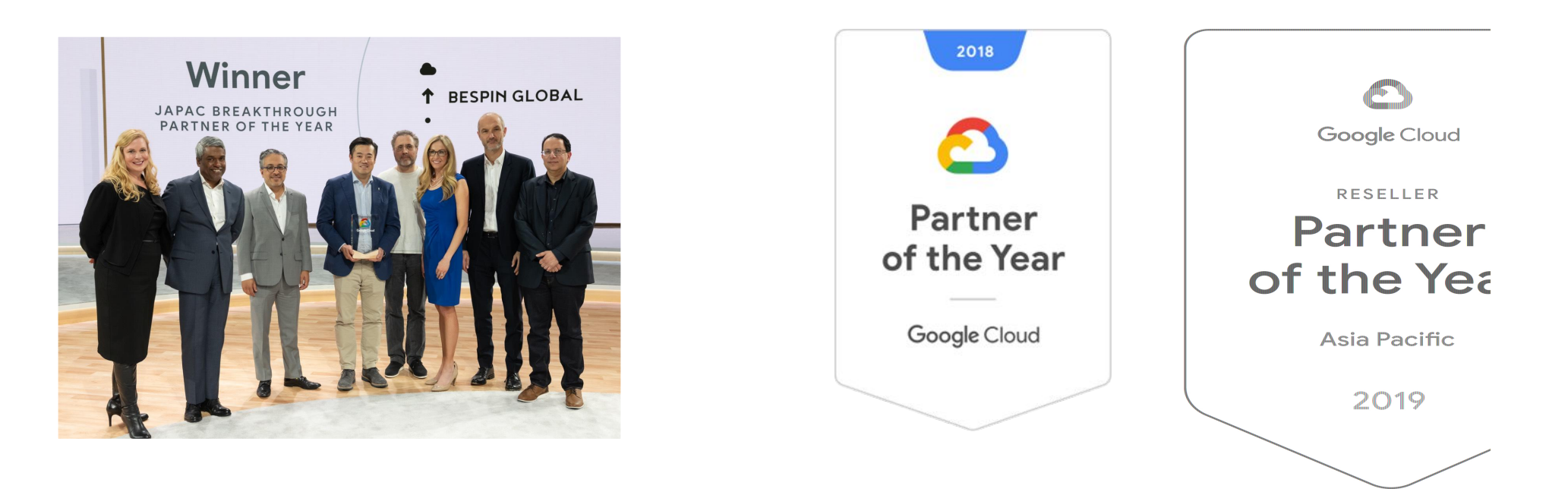

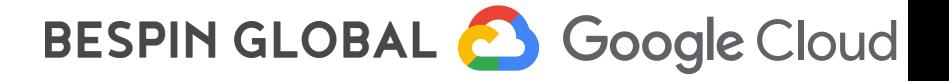

## 국내에서 가장 강력한 Google Cloud Partner. 유능한 Google Cloud Specialist를 보유하고 있으며, 다수의 자격증을 획득하고 있습니다.

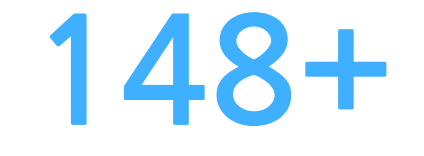

**Google Cloud Platform Specialist** 

- 국내다수GCPSpecialist보유 个
- 레거시와 Cloud에 대한 IT 베테랑들의 전문가 집단 个
- 국내최고Anthos(HybridCloud)역량보유  $\uparrow$

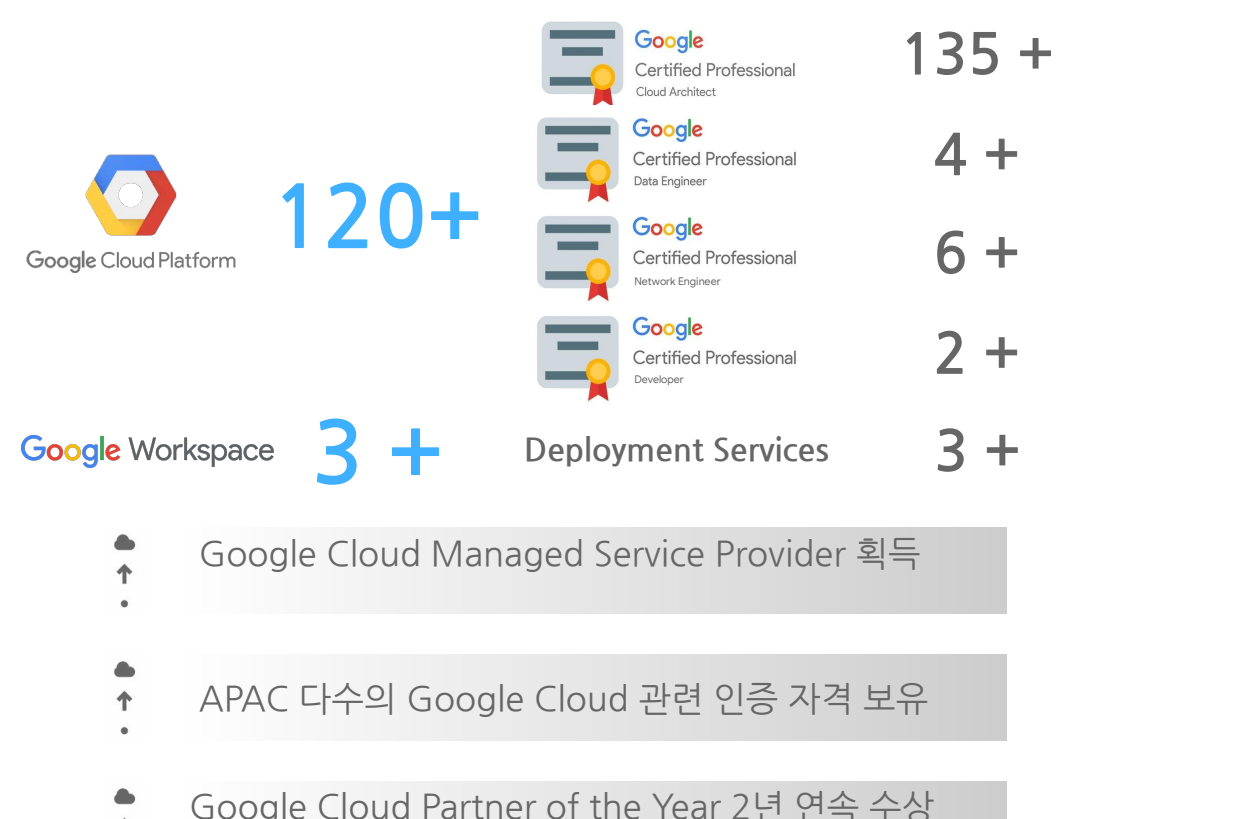

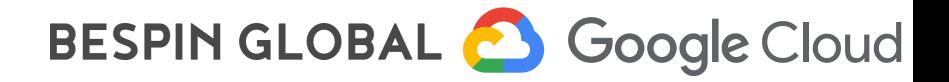

('18년 Breakthrough, '19년 ReSeller)

# 발표자 소개

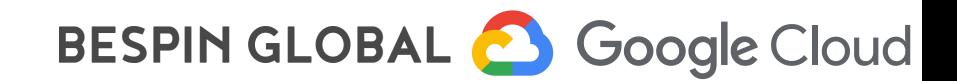

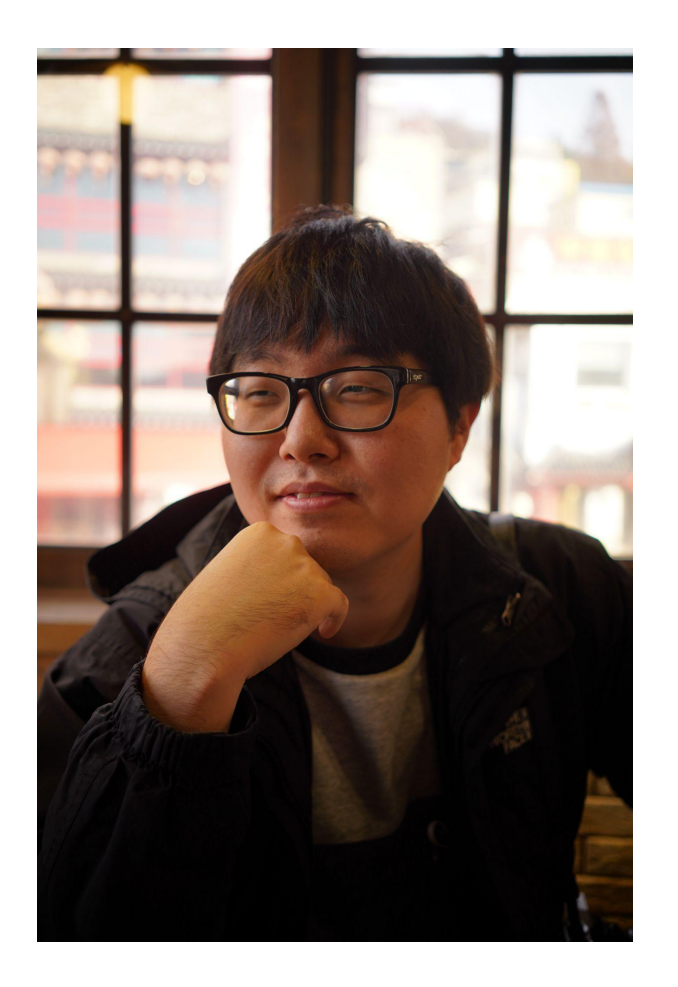

### 황진규 매니저 베스핀글로벌 **Google Cloud Architect**

베스핀글로벌 Google Cloud 사업부에서 고객사 Google Cloud 도입 및 구축을 위한 기술지원을 담당하며, Google Cloud의 데이터 분석 플랫폼 구축 업무 및 기술지원을 하고 있습니다.

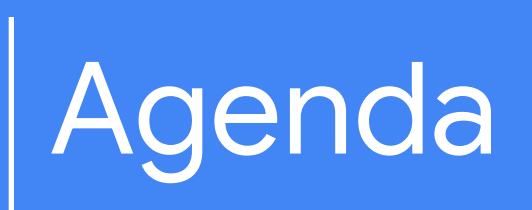

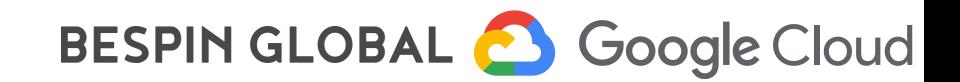

## Agenda 1. GCP API 기본 다지기

- - GCP API 소개
	- Google Cloud API 인증 방식
- 2. GCP API 십분 활용하기
	- Google Cloud API 활용
	- API 트러블 슈팅

# GCP API 기본 다지기

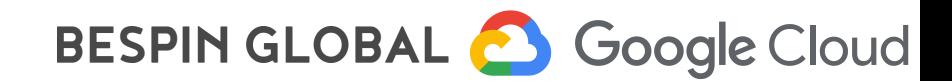

## **A**pplication **P**rogramming **I**nterface

## connection between computers or between computer programs.

From Wikipedia

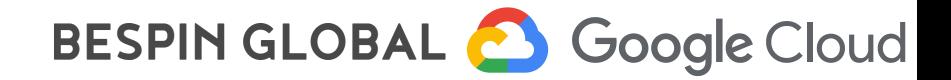

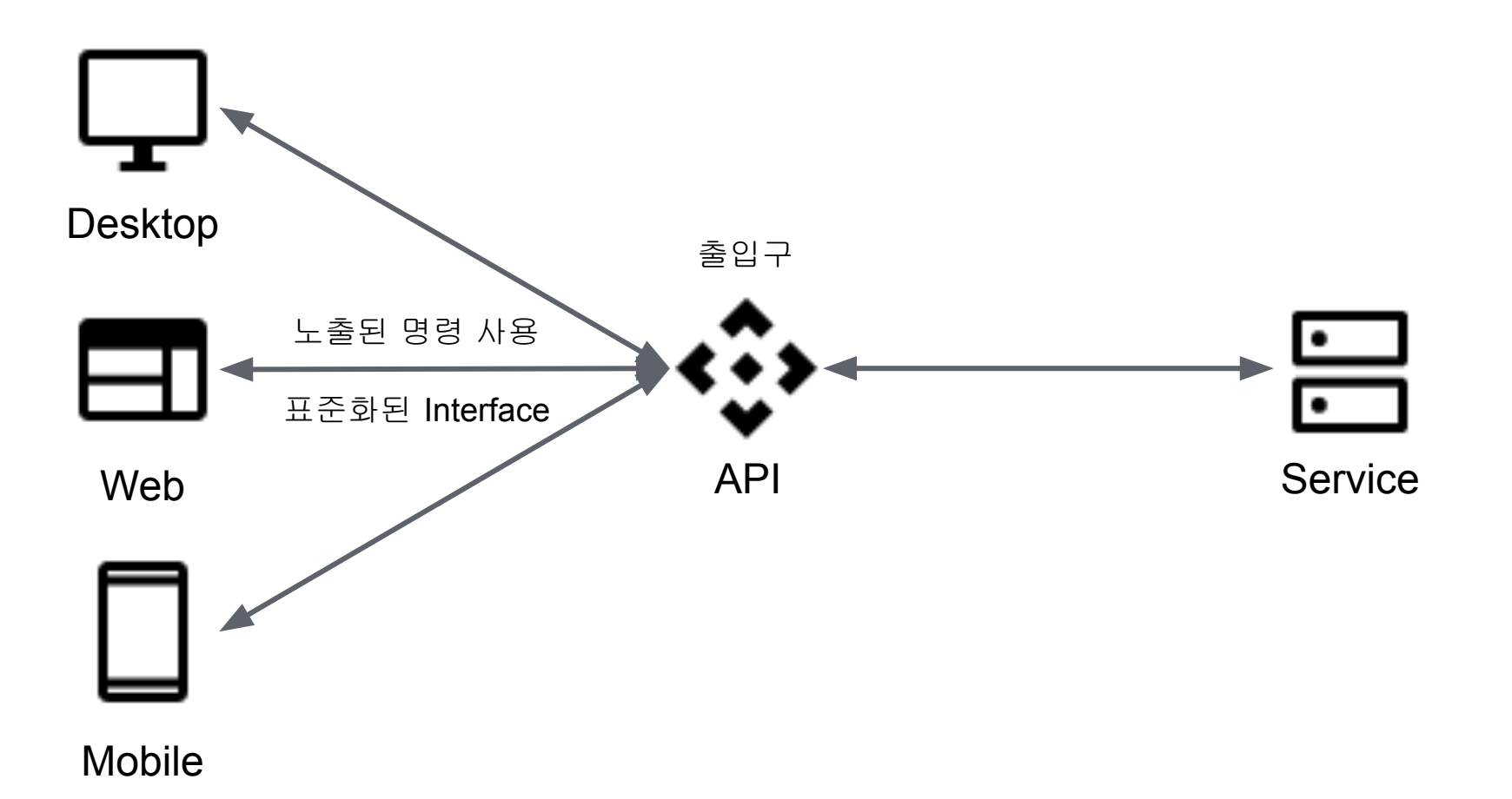

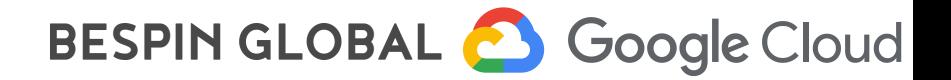

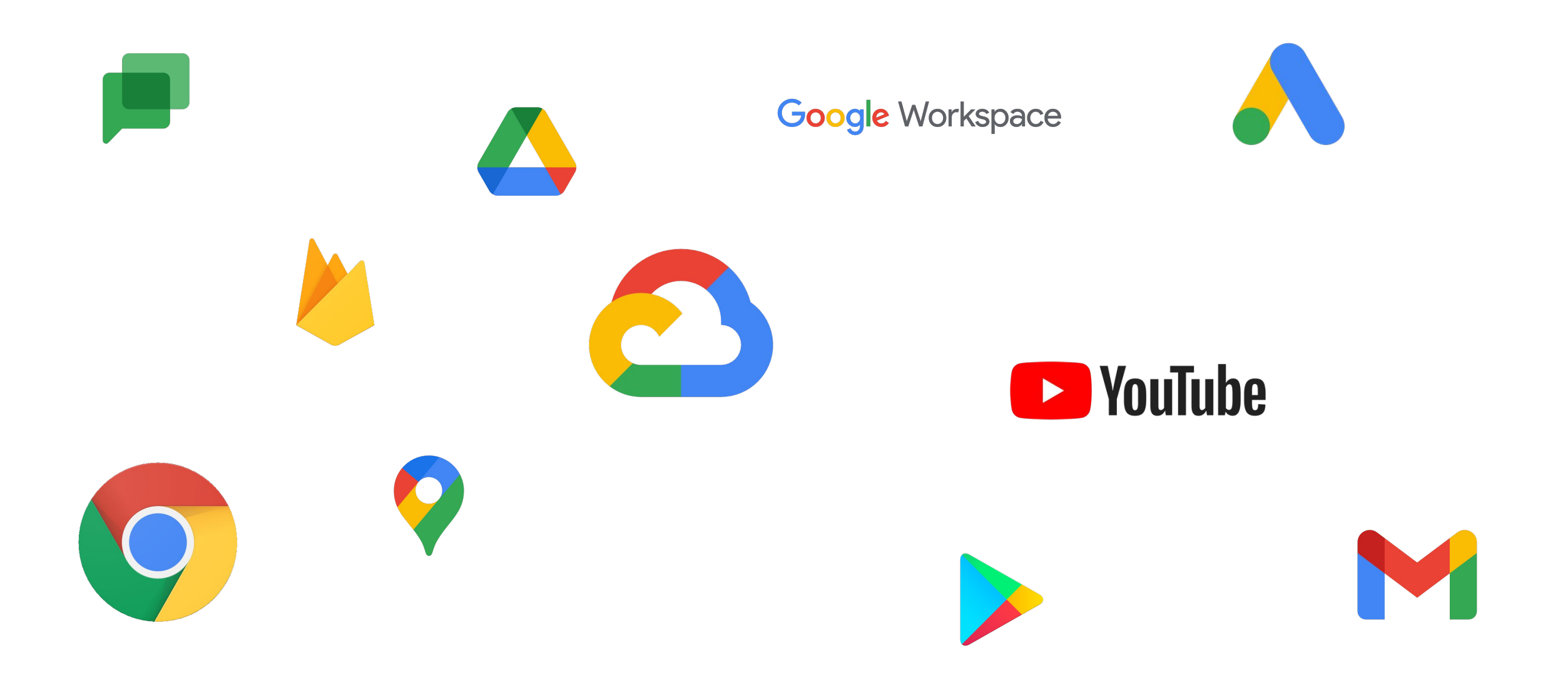

BESPIN GLOBAL & Google Cloud

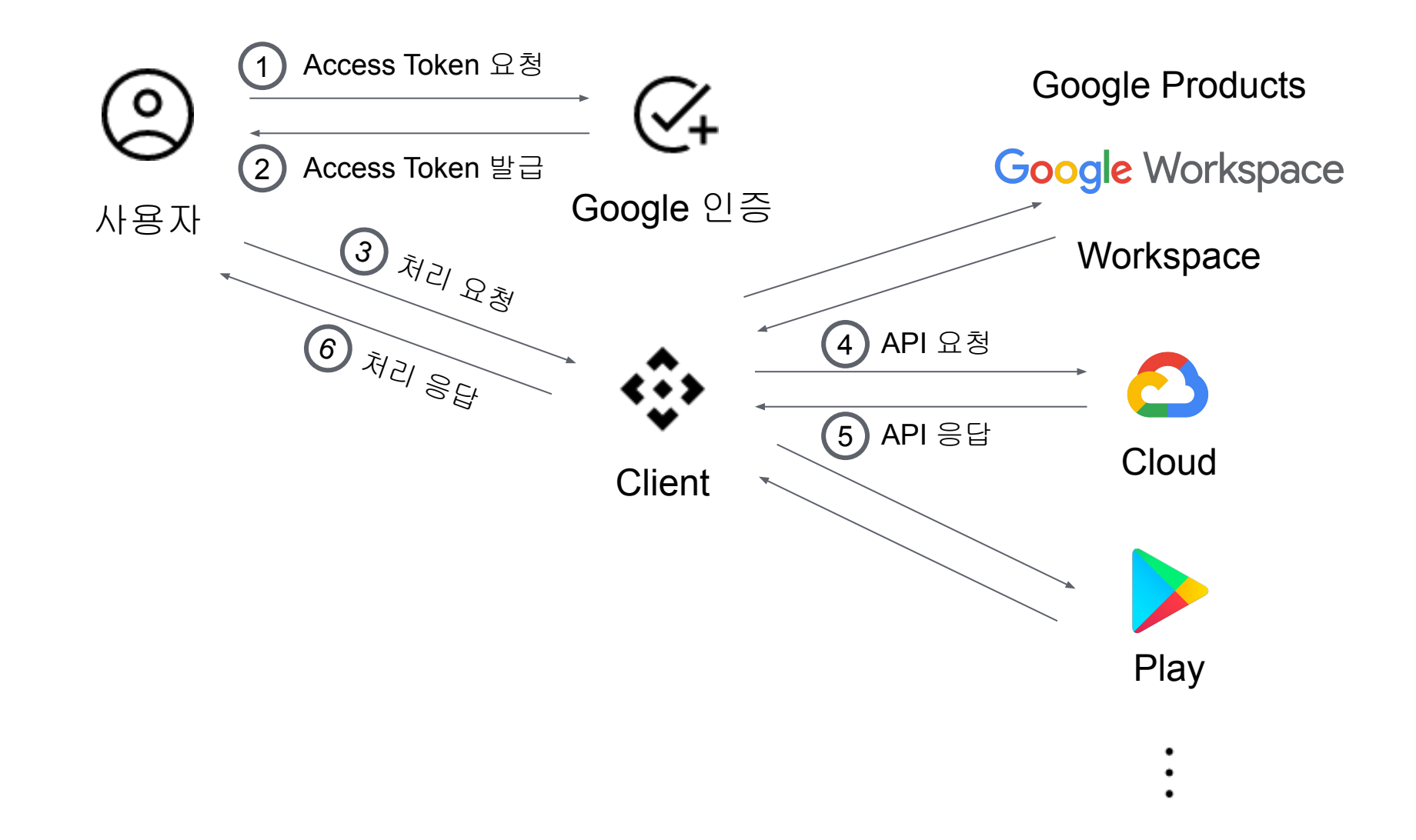

BESPIN GLOBAL & Google Cloud

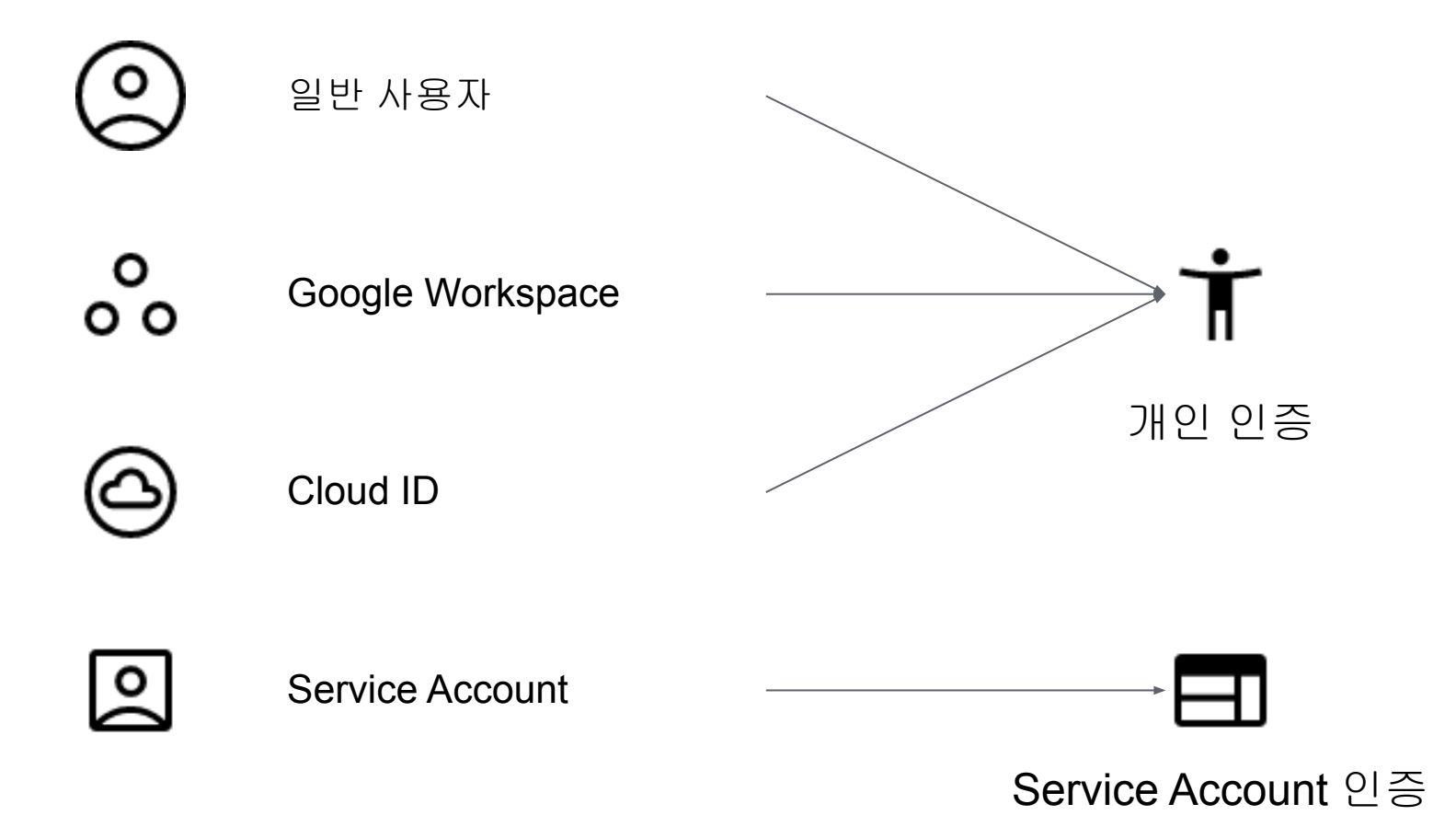

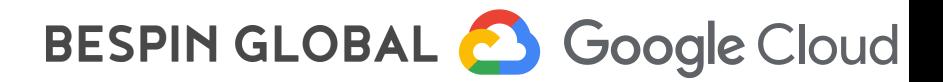

- 일반 사용자
- Google Workspace 사용자
- Cloud Identity 사용자
- Service Account

## 통합 인증 서비스 연동

- Google Cloud
- Google Workspace
- Google Firebase
- Google Play
- Google Analytics
- Youtube

 $\bullet$  …

- 접근 방법
- REST API
- gRPC
- Client Libraries
	- Go
	- C#
	- Python
	- Java
	- $\circ$   $\qquad \qquad \circ$

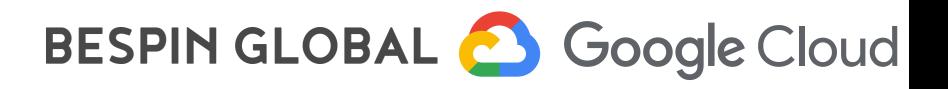

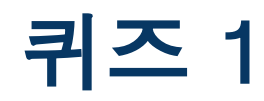

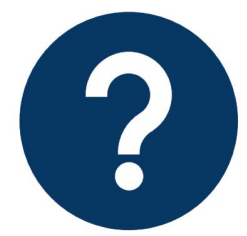

## API의 어떤 단어의 줄임말일까요?

1. Application Programming Inference

2. Android Programming Interface

3. Application Programming Interface

4. Application Protocol Interface

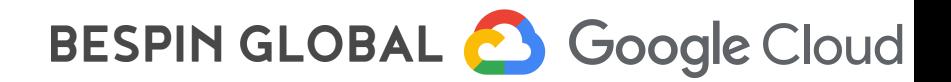

- 일반 사용자
- Google Workspace 사용자
- Cloud Identity 사용자
- Service Account

통합 인증 서비스 연동

- Google Cloud
- Google Workspace
- Google Firebase
- Google Play
- Google Analytics
- Youtube

 $\bullet$  …

- 접근 방법
- REST API
- gRPC
- Client Libraries
	- Go
	- C#
	- Python
	- Java
	- $\circ$   $\qquad \qquad \circ$

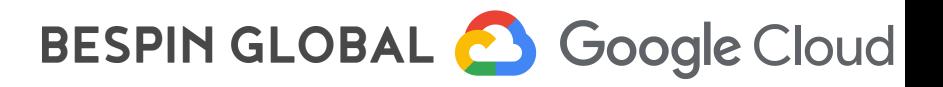

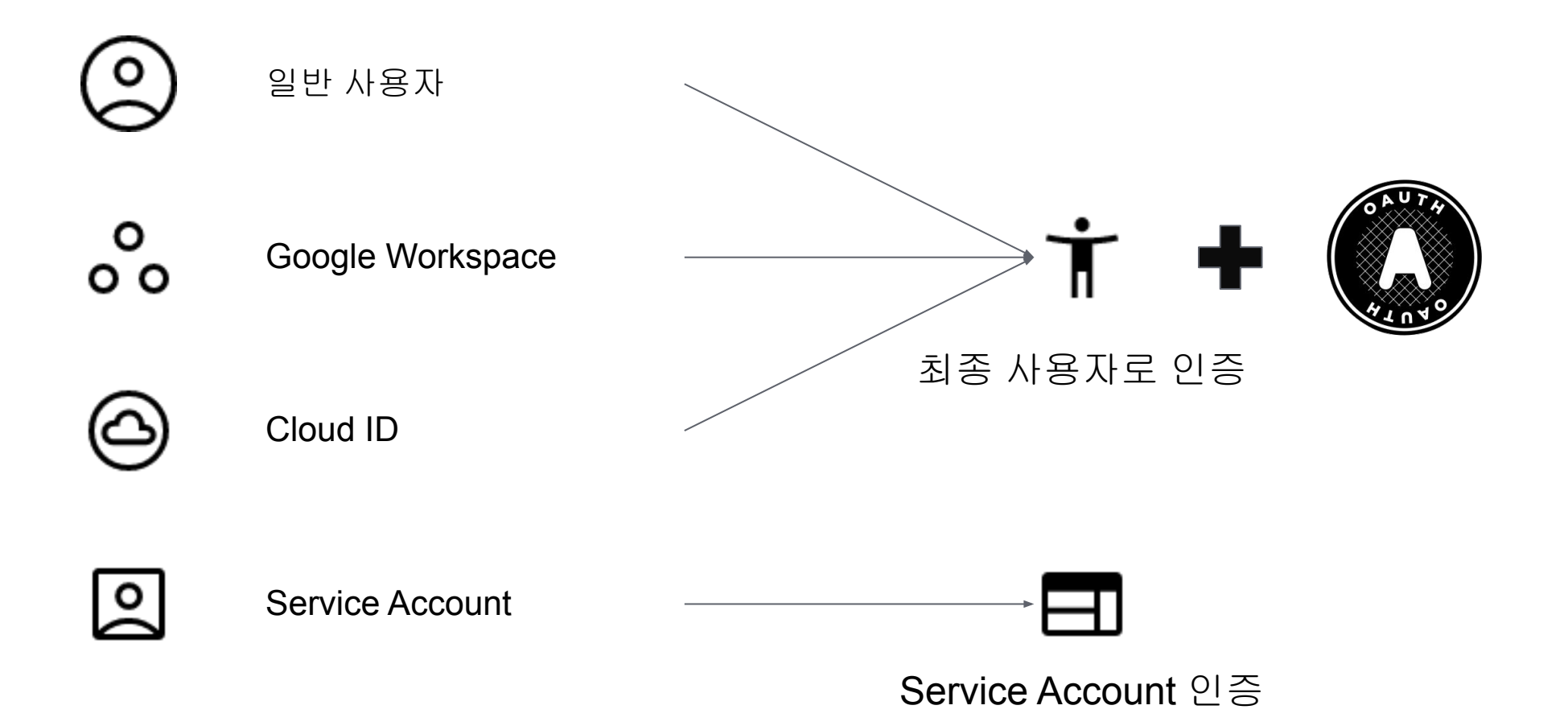

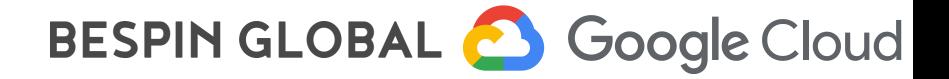

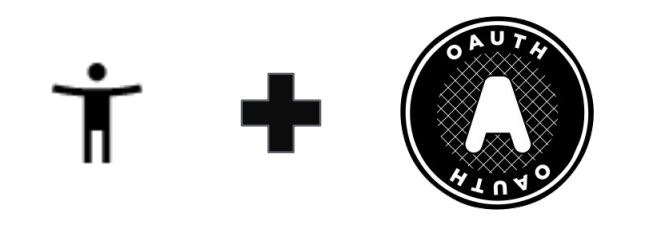

Google 계정으로 관리되고 개발자, 관리자 또는 Google Cloud와 상호작용하는 다른 모든 사람을 나타냅니다.

애플리케이션이 최종 사용자를 대신하여 Google Cloud APIs에 액세스해야 하는 경우 애플리케이션은 OAuth 동의 흐름을 시작합니다. 사용자가 흐름을 완료하면 애플리케이션이 사용자를 대신하여 Google Cloud API를 호출할 수 있는 액세스 토큰을 수신합니다.

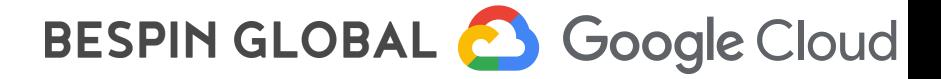

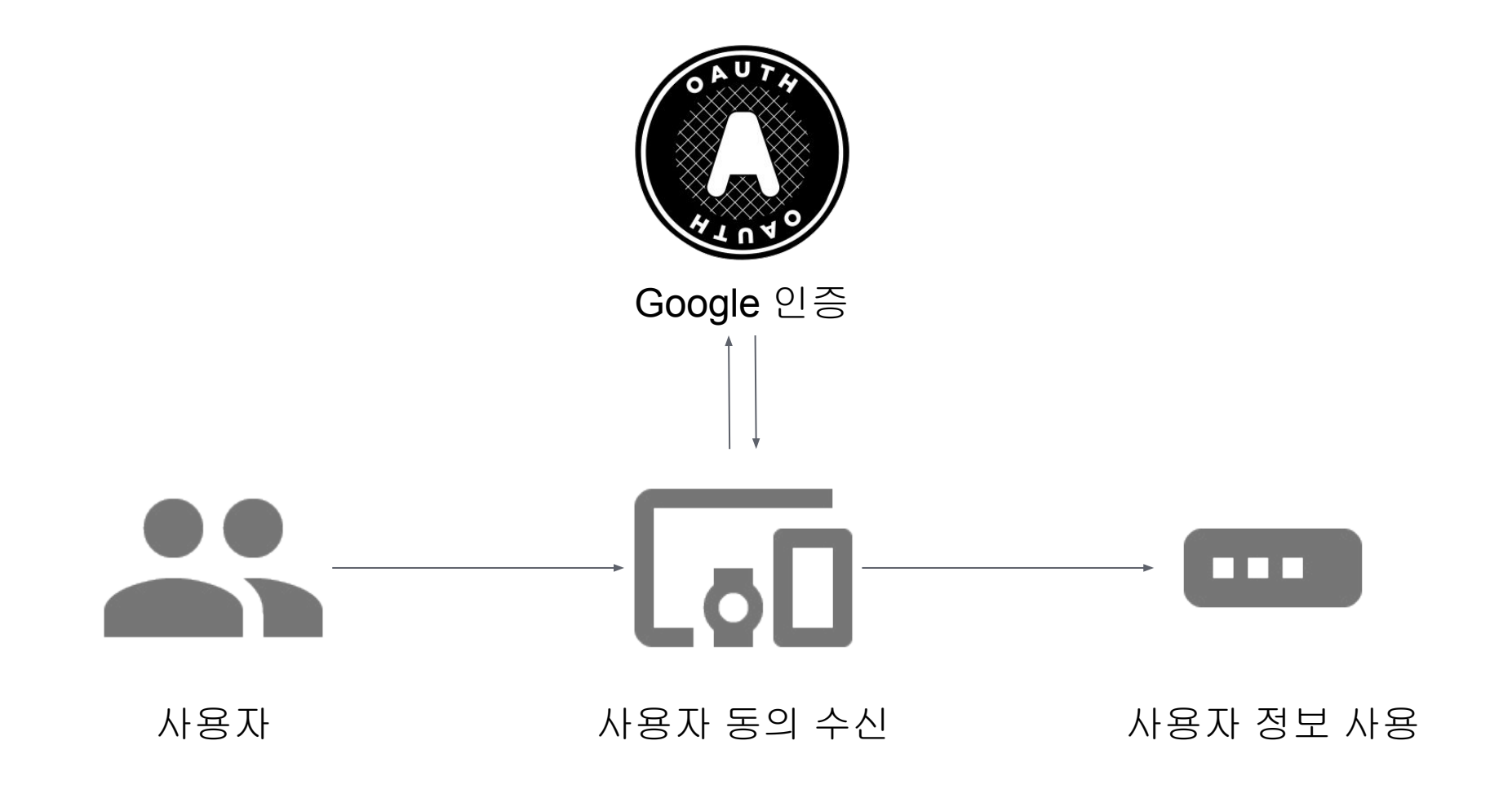

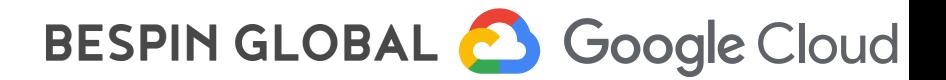

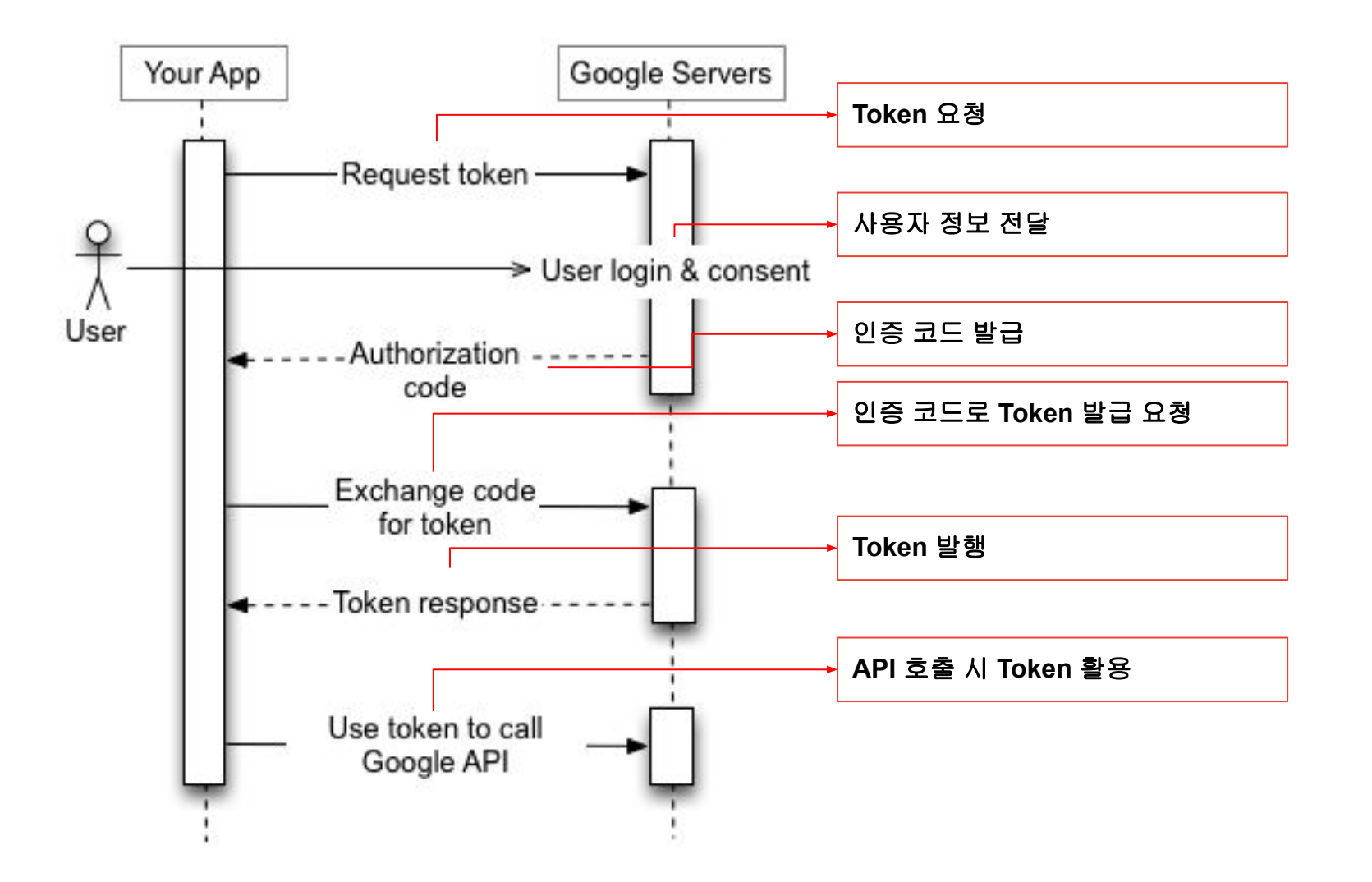

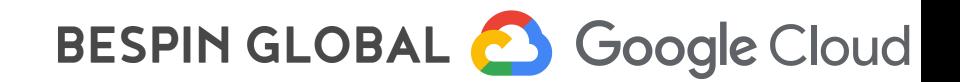

## 최종 사용자로 인증

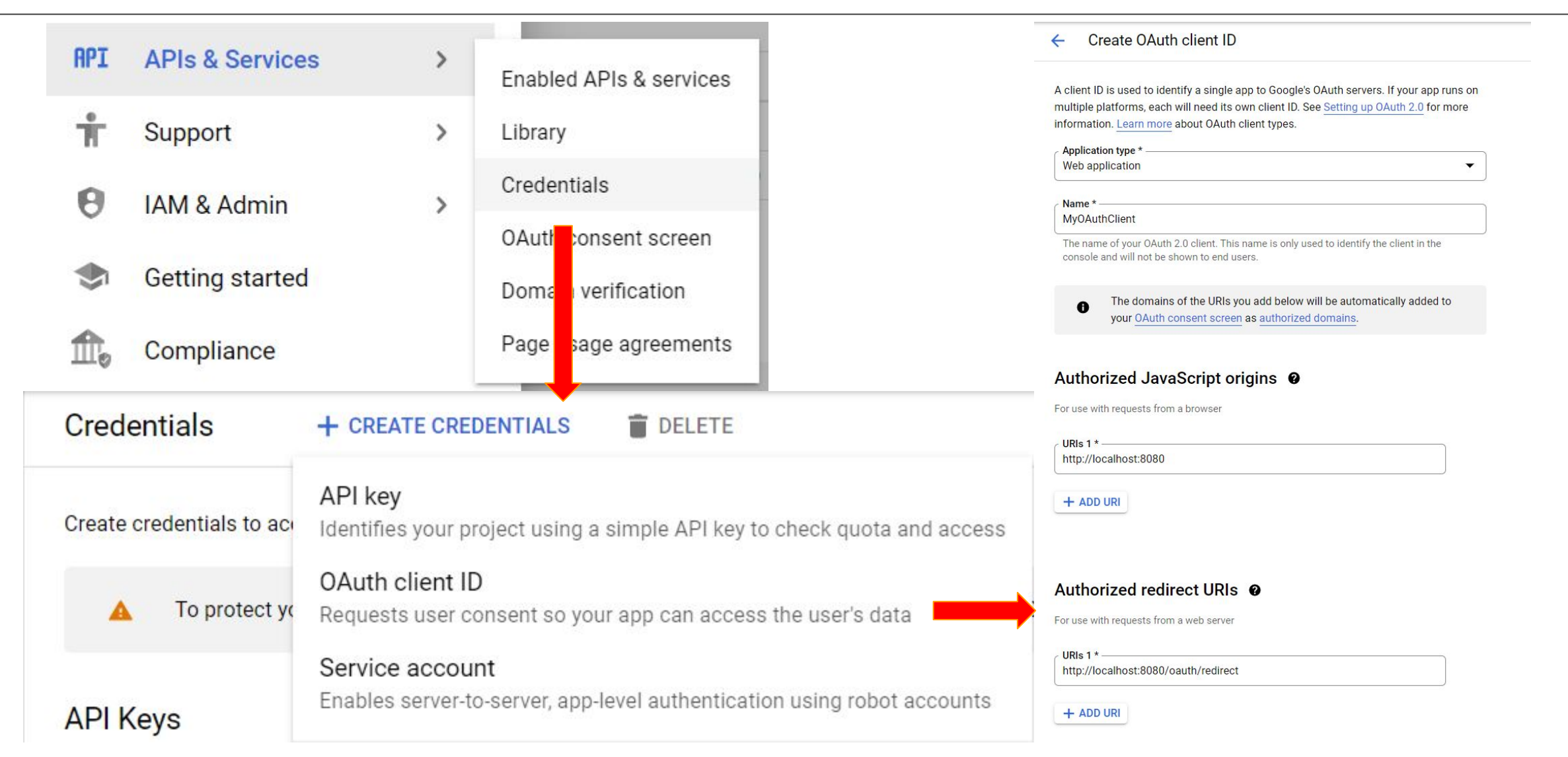

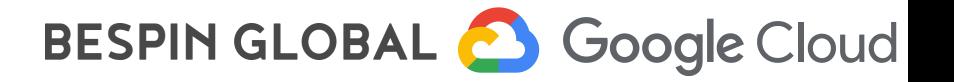

### OAuth client created

The client ID and secret can always be accessed from Credentials in APIs & Services

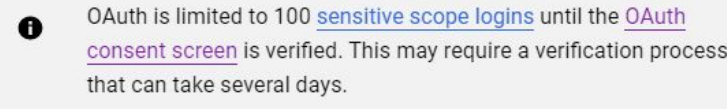

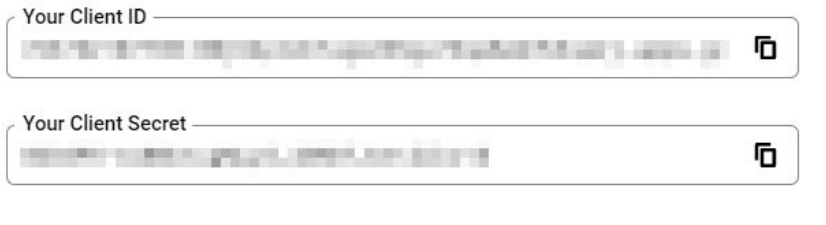

DOWNLOAD JSON

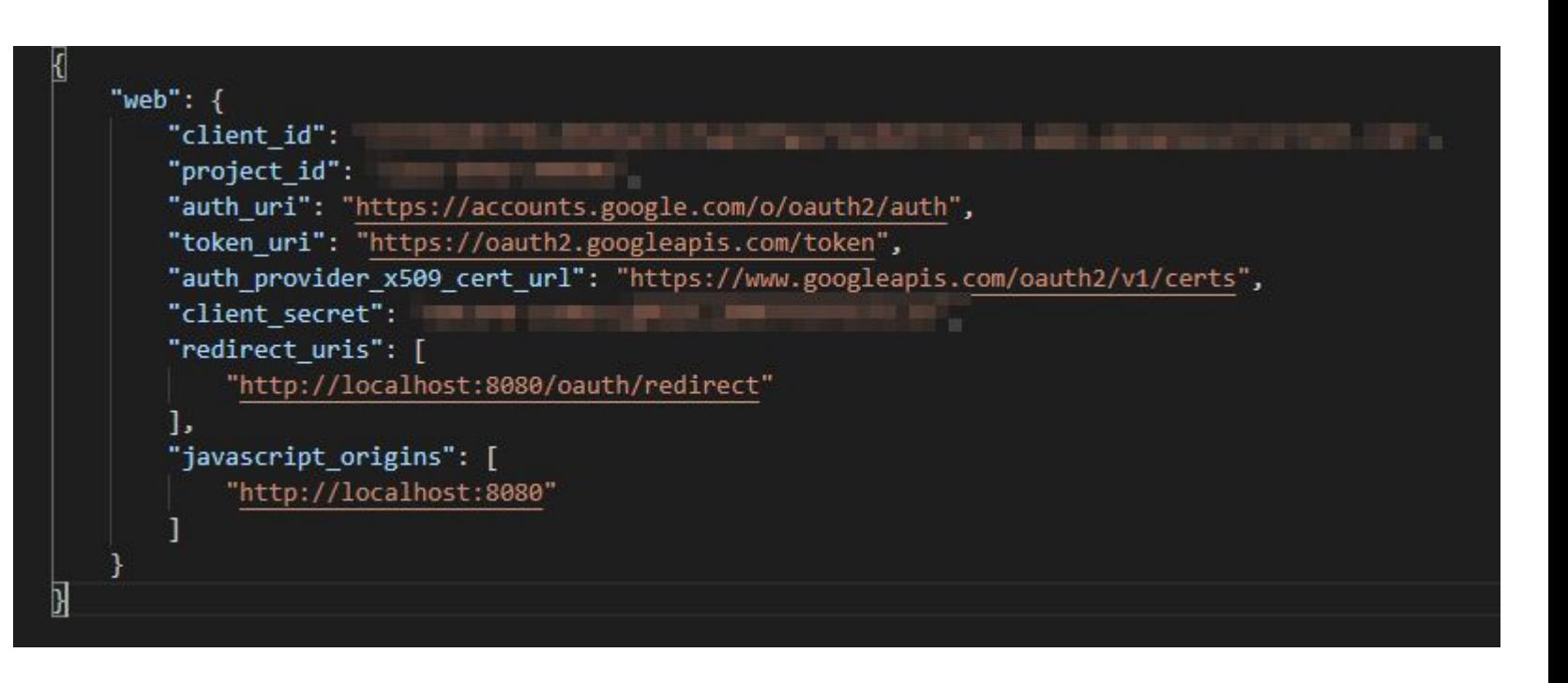

OK

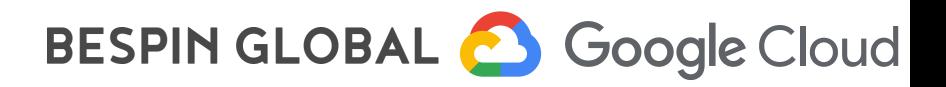

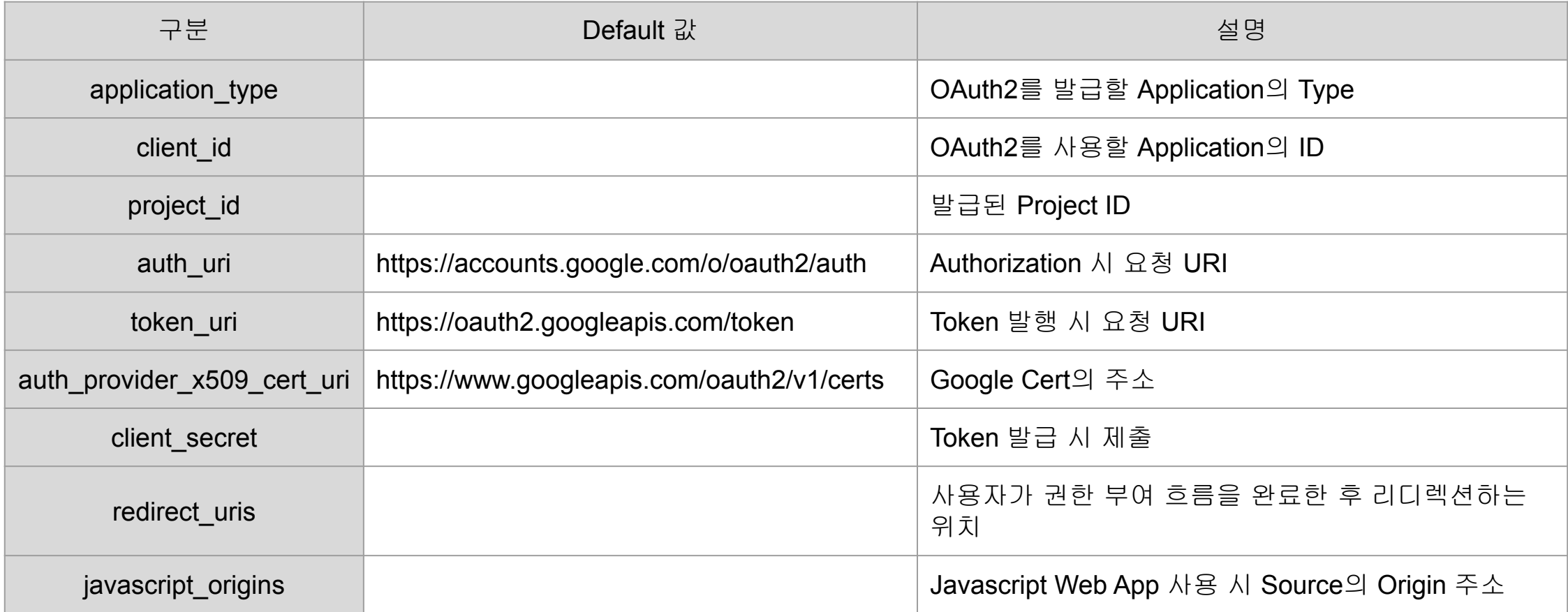

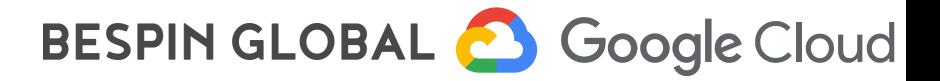

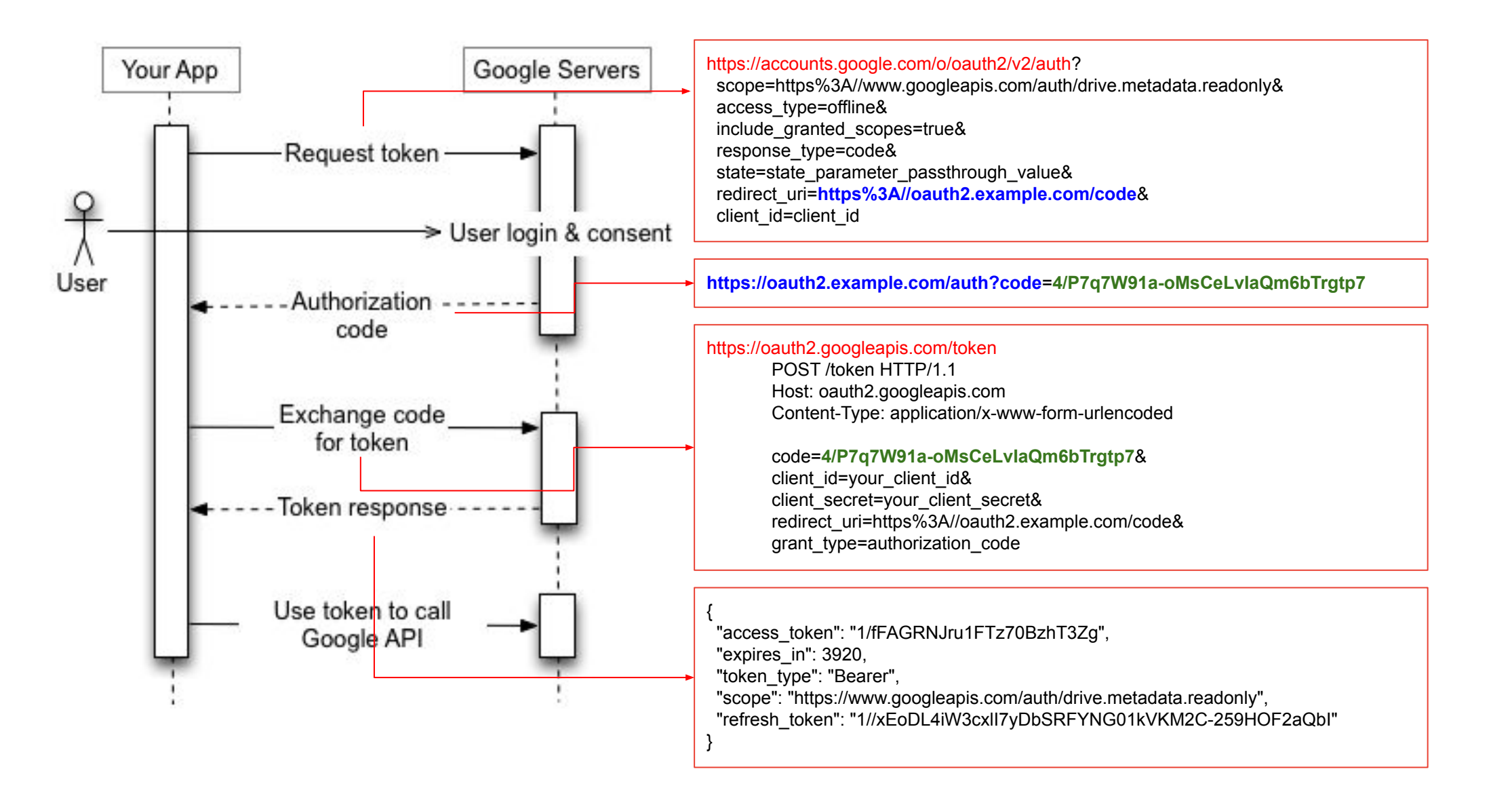

## BESPIN GLOBAL & Google Cloud

## **OAuth2** 구성 요소

**Google OAuth2 Playground**

Google OAuth2 Playground에서 OAuth2 인증 흐름 포함 Google API를 체험할 수 있음

https://developers.google.com/oauthplayground

![](_page_26_Picture_54.jpeg)

OAuth 2.0 Playground

![](_page_26_Picture_6.jpeg)

![](_page_26_Picture_55.jpeg)

![](_page_26_Picture_8.jpeg)

IAM에서 관리되며 사람이 아닌 사용자를 나타냅니다.

## $\overline{\mathsf{O}}$

App Engine 앱 실행 또는 Compute Engine 인스턴스와 상호작용 등 애플리케이션에서리소스에 액세스하거나 자체적으로 작업을 수행해야 하는 경우를 위한 계정

![](_page_27_Picture_4.jpeg)

![](_page_28_Figure_1.jpeg)

![](_page_28_Picture_2.jpeg)

## 서비스 계정으로 인증

![](_page_29_Figure_1.jpeg)

![](_page_29_Picture_2.jpeg)

## 서비스 계정 인증 구성요소

## Create private key for "my-service-account"

Downloads a file that contains the private key. Store the file securely because this key can't be recovered if lost.

### Key type

### O JSON

Recommended

### P12  $\Box$

For backward compatibility with code using the P12 format

![](_page_30_Picture_8.jpeg)

![](_page_30_Picture_9.jpeg)

![](_page_31_Picture_140.jpeg)

![](_page_31_Picture_2.jpeg)

![](_page_32_Figure_1.jpeg)

![](_page_32_Picture_2.jpeg)

![](_page_33_Picture_0.jpeg)

![](_page_33_Picture_1.jpeg)

![](_page_33_Figure_2.jpeg)

![](_page_33_Picture_3.jpeg)

# GCP API 십분 활용하기

![](_page_34_Picture_1.jpeg)

**GCP API**

- 일반 사용자
- Google Workspace 사용자
- Cloud Identity 사용자
- Service Account

## 통합 인증 서비스 연동

- Google Cloud
- Google Workspace
- Google Firebase
- Google Play
- Google Analytics
- Youtube
- $\bullet$  …

## 접근 방법

- REST API
- gRPC
- Client Libraries
	- Go
	- C#
	- Python
	- Java
	- …

![](_page_35_Picture_23.jpeg)

![](_page_36_Figure_1.jpeg)

- ٠
- $\bullet$  $\bullet$

BESPIN GLOBAL & Google Cloud

![](_page_37_Figure_1.jpeg)

![](_page_37_Picture_2.jpeg)

AI/ML

٠  $\bullet$ 

- HTTP/1.0, HTTP/1.1, HTTP/2.0
- JSON/REST 인터페이스
- HTTPS Only

- 언어 중립적
- 플랫폼 중립적
- 오픈소스 기반
- Google에서 처음 개발된 리모트 프로시져 콜(RPC) 시스템

- 각 언어에서 관용적인 코드를 제공
- Google 인증을 포함해 서버와 이루어지는 통신에 대한 하위 수준의 세부 정보를 모두 처리

![](_page_38_Picture_13.jpeg)

- HTTP/1.0, HTTP/1.1, HTTP/2.0
- JSON/REST 인터페이스
- HTTPS Only

• 언어 중립적

- 플랫폼 중립적
- 오픈소스 기반
- Google에서 처음 개발된 리모트 프로시져 콜(RPC) 시스템

- 각 언어에서 관용적인 코드를 제공
- Google 인증을 포함해 서버와 이루어지는 통신에 대한 하위 수준의 세부 정보를 모두 처리

![](_page_39_Picture_13.jpeg)

- HTTP/1.0, HTTP/1.1, HTTP/2.0
- JSON/REST 인터페이스
- HTTPS Only

- 언어 중립적
- 플랫폼 중립적
- 오픈소스 기반
- Google에서 처음 개발된 리모트 프로시져 콜(RPC) 시스템

- 각 언어에서 관용적인 코드를 제공
- Google 인증을 포함해 서버와 이루어지는 통신에 대한 하위 수준의 세부 정보를 모두 처리

![](_page_40_Picture_13.jpeg)

- HTTP/1.0, HTTP/1.1, HTTP/2.0
- JSON/REST 인터페이스
- HTTPS Only

### • 언어 중립적

- 플랫폼 중립적
- 오픈소스 기반
- Google에서 처음 개발된 리모트 프로시져 콜(RPC) 시스템

- 각 언어에서 관용적인 코드를 제공
- Google 인증을 포함해 서버와 이루어지는 통신에 대한 하위 수준의 세부 정보를 모두 처리

![](_page_41_Picture_13.jpeg)

## **GCP API** 접근 방법

![](_page_42_Figure_1.jpeg)

![](_page_42_Picture_3.jpeg)

![](_page_43_Picture_0.jpeg)

![](_page_43_Picture_1.jpeg)

## 다음 중 GCP API로 접근이 불가능한 것은?

## 1. REST API

2. gRPC

3. Client Library

4. SOAP

![](_page_43_Picture_7.jpeg)

## 각 제품의 Reference Tab에서 확인 가능

![](_page_44_Picture_22.jpeg)

![](_page_44_Picture_3.jpeg)

![](_page_45_Figure_2.jpeg)

![](_page_45_Picture_3.jpeg)

## 예시: GCP API를 통해 Compute Engine의 instance get을 REST 방식으로 불러오기

### HTTP 방식

- 호출 방법(GET, POST 등)
- 호출 URL
- **Path Parameters**
- **Request Body**
- **Response Body**

### **HTTP** request

### **GET**

https://compute.googleapis.com/compute/v1/projects/{project}/zones/{zone}/instances/{reso The URL uses gRPC Transcoding syntax.

### Path parameters

![](_page_46_Picture_122.jpeg)

### Request body

The request body must be empty. Response body If successful, the response body contains data with the following structure: Represents an Instance resource. An instance is a virtual machine that is hosted on Google Cloud Platform. For more information, read Virtual Machine Instances.

### **JSON** representation

### "kind": string, "id": string. "creationTimestamp": string, "name": string, "description": string, "tags":  $\{$

![](_page_46_Picture_19.jpeg)

https://cloud.google.com/compute/docs/reference/r

![](_page_47_Picture_75.jpeg)

![](_page_47_Picture_76.jpeg)

![](_page_47_Picture_4.jpeg)

![](_page_48_Picture_2.jpeg)

![](_page_48_Picture_3.jpeg)

![](_page_49_Picture_2.jpeg)

![](_page_49_Picture_3.jpeg)

![](_page_50_Figure_1.jpeg)

- ٠
	- $\bullet$ ٠

![](_page_50_Picture_4.jpeg)

## 오류 모델

Google API의 오류 모델은 API 오류가 발생할 때 클라이언트에 반환되는 google.rpc.Status 인스턴스를 통해 논리적으로 정의

message Status { int32 **code** = 1; **//** 숫자로 된 응답 코드 정보

string **message** = 2; **//** 응답 코드의 세부 내용

```
 repeated google.protobuf.Any details = 3; // 오류 세부정보
}
```
Google API는 프로토콜 제약이 없는 간단한 오류 모델을 사용하기 때문에

- 다양한 API, API 프로토콜(gRPC, HTTP 등)
- 오류 컨텍스트(비동기 오류, 배치 오류, 워크플로 오류 등)

에서 일관된 경험을 제공

![](_page_51_Picture_10.jpeg)

![](_page_52_Figure_1.jpeg)

![](_page_52_Figure_2.jpeg)

![](_page_52_Picture_3.jpeg)

## 일반적인 **HTTP**의 **Response Code**

![](_page_53_Picture_109.jpeg)

![](_page_53_Picture_3.jpeg)

## **GCP API Response Code**

![](_page_54_Picture_276.jpeg)

![](_page_54_Picture_3.jpeg)

## **GCP API Response Code**

![](_page_55_Picture_232.jpeg)

![](_page_55_Picture_3.jpeg)

### **GCP API Response Code**

### 특정 제품군은 조금 더 세부적인 오류 Code 및 메시지를 제공

![](_page_56_Picture_34.jpeg)

![](_page_56_Picture_4.jpeg)

## 오류 모델

### 오류 세부정보

표준 오류 페이로드 집합을 정의

- ErrorInfo: **안정적**이면서 **확장 가능**한 구조화된 오류 정보를 제공합니다.
- RetryInfo: 클라이언트가 실패한 요청을 재시도할 수 있는 시점을 설명하며 Code.UNAVAILABLE 또는 Code.ABORTED에서 반환될 수 있습니다.
- QuotaFailure: 할당량 검사가 어떻게 실패했는지 설명하며 Code.RESOURCE\_EXHAUSTED에서 반환될 수 있습니다.
- BadRequest: 클라이언트 요청의 위반사항을 설명하며 Code.INVALID\_ARGUMENT에서 반환될 수 있습니다.

![](_page_57_Picture_183.jpeg)

![](_page_57_Picture_9.jpeg)

## 오류 시 표준 처리 방법

- Google API는 [google.rpc.Code](https://github.com/googleapis/googleapis/blob/master/google/rpc/code.proto)를 통해 정의된 표준 오류 코드(4xx, 5xx)를 **사용해야 합니다**. 각 API에서 오류 코드를 추가로 정의해서는 안 됩니다. 오류 세부정보(Status, Details) 처리 시 개발자는 가능하면 표준 페이로드를 사용해야 합니다.
- 오류 재시도 시 클라이언트는 지수 백오프로 UNAVAILABLE 오류 503**를 재시도할 수 있습니다**. 최소 지연 시간은 달리 명시되지 않는 한 1초가 되어야 합니다. 별도로 명시하지 않는 한 기본 재시도 반복은 한 번이어야 합니다.
- 429 RESOURCE\_EXHAUSTED 오류인 경우 클라이언트는 최소 30초까지 지연 시간을 사용하여 높은 수준에서 재시도할 수 있습니다.

단, 이러한 재시도는 장기 실행 백그라운드 작업에만 유용합니다.

![](_page_58_Picture_6.jpeg)

![](_page_59_Picture_0.jpeg)

![](_page_59_Picture_1.jpeg)

## 다음 중 오류 모델에 포함되지 않는 것은?

1. code

2. scope

3. message

4. details

![](_page_59_Picture_7.jpeg)

![](_page_60_Picture_0.jpeg)

![](_page_60_Picture_1.jpeg)